# **DNSSEC and DKIM Deployment in .SE**

Patrik Wallström Project Manager, R&D

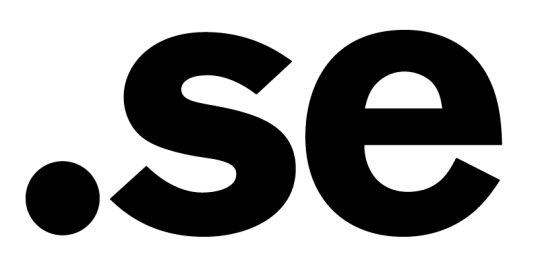

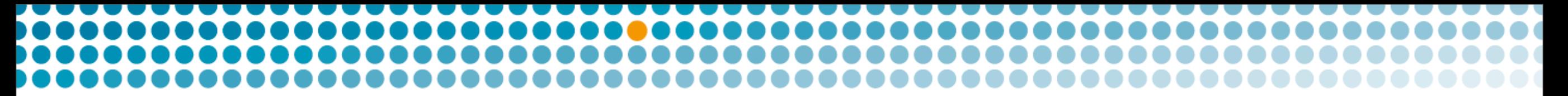

# **History of DNSSEC in .SE**

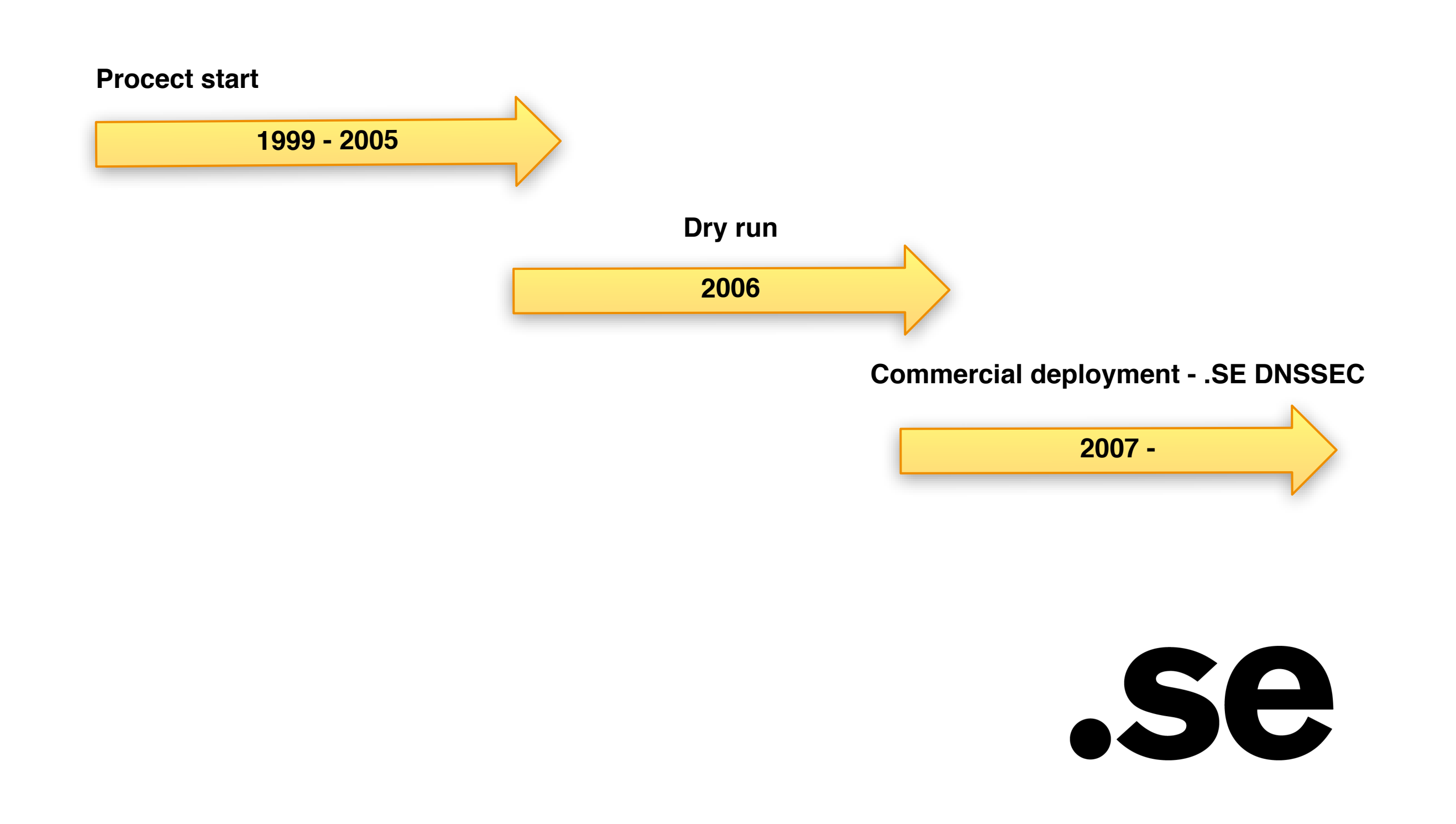

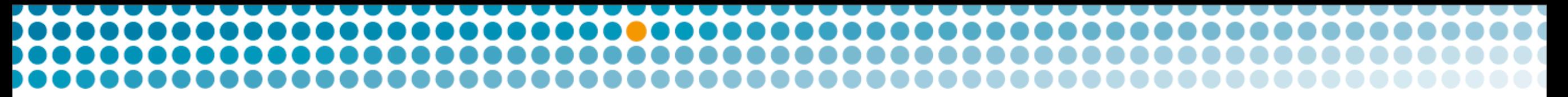

# **DNSSEC with Applications**

## **End-user applications**

- Web browsers
- MUA
- SIP
- IM

# **Server applications**

- MTA
- OpenSSH
- PGP
- SSL
- XMPP

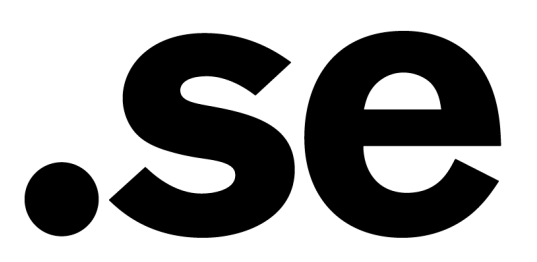

# **Why DKIM?**

- ‣ Already using DNS as key storage
- ‣ Validation occurs normally in the MTA
- ‣ Thus running in a controlled server environment
- ‣ Not an already widely deployed standard

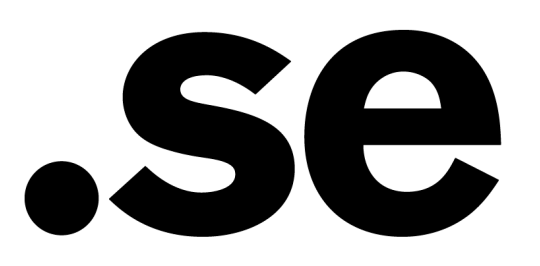

# **SMTP Overview**

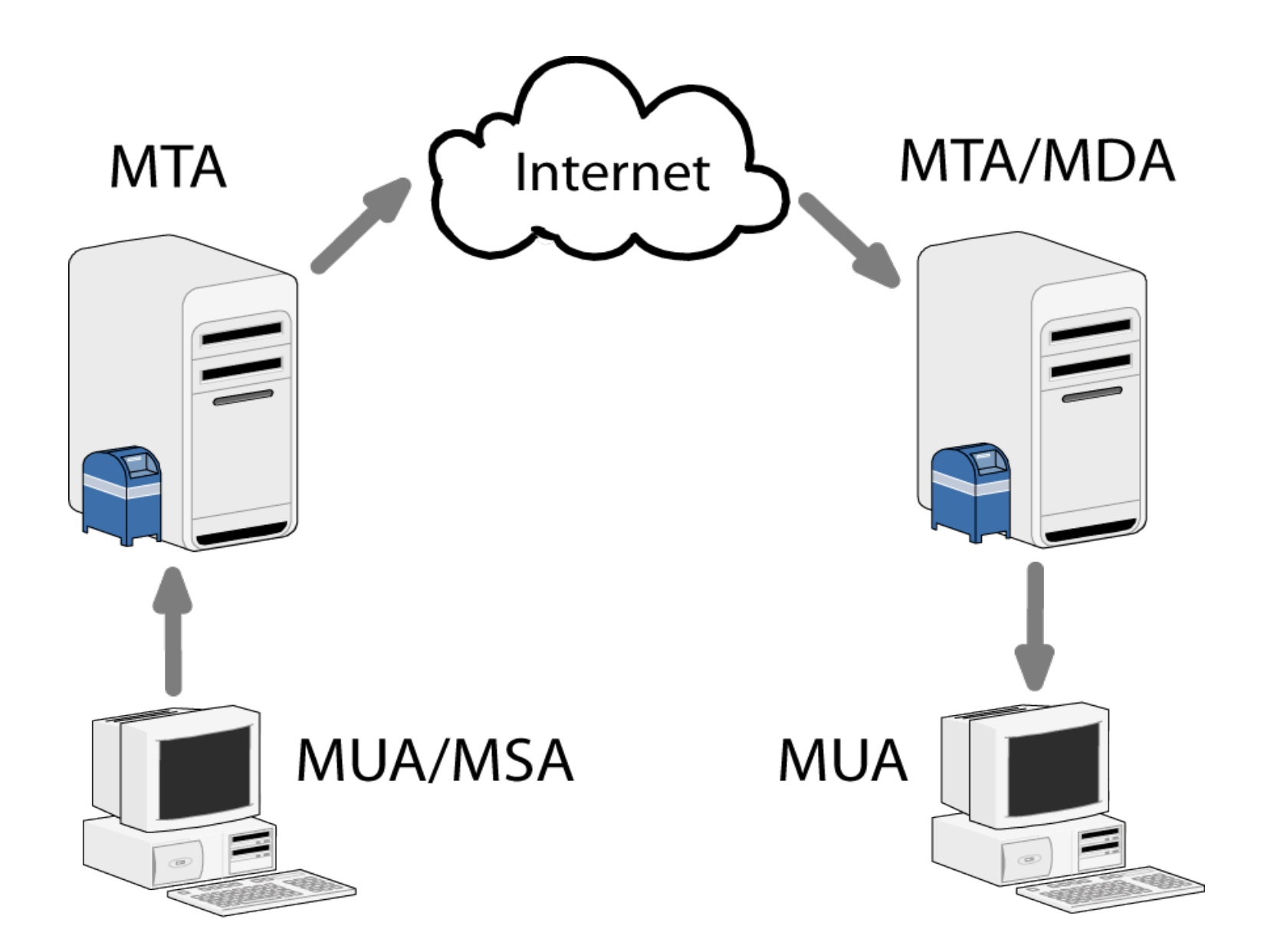

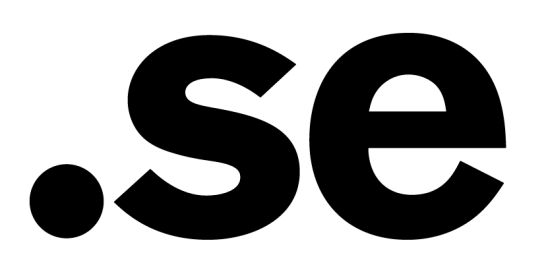

# **SOHO Routers**

### **Tests of Consumer Broadband Routers**

**Joakim Åhlund & Patrik Wallström February 2008**

**Test Report: DNSSEC Impact on Broadband Routers and Firewalls Ray Bellis, Nominet UK & Lisa Phifer, Core Competence September 2008**

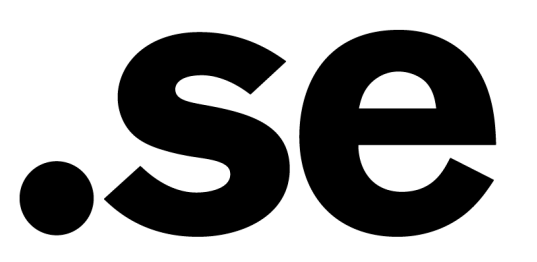

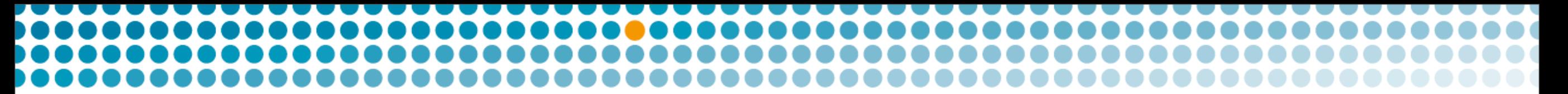

# **DKIM-Milter 2.8.0 beta**

Initial patch for DKIM-Milter 2.6.0 by John Dickinson

Patch uses libunbound to use DNSSEC

- retrieve a DKIM key from DNS
- acquire a domain's policy record using DNS queries

Published on opensource.iis.se and sent to DKIM-Milter maintainer

<http://sourceforge.net/projects/dkim-milter/>

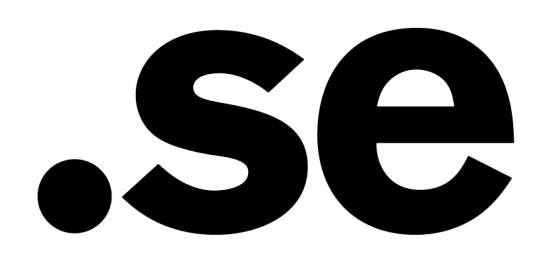

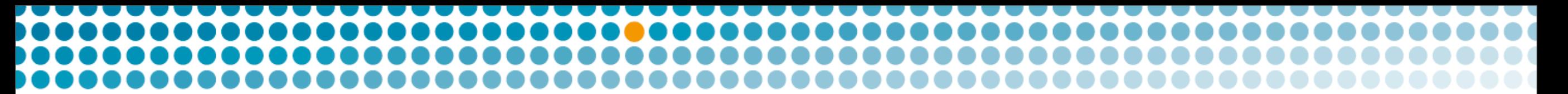

# **More work?**

Murray S. Kucherawy announced 2.8.0 with a comment about writing a new draft, "**dkim-sec**" ...

*The result for any DNSSEC-aware query basically comes down to one of these four:*

- *evaluation not completed ("unknown")*
- *signer not using DNSSEC ("insecure")*
- *signer using DNSSEC, successful ("secure")*
- *signer using DNSSEC, unsuccessful ("bogus")*

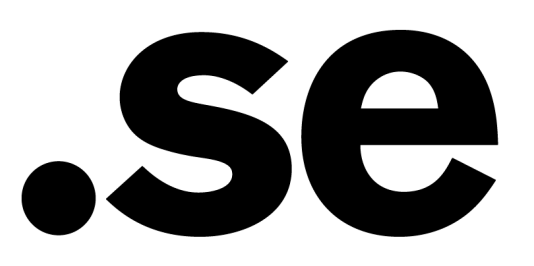

## **More work?**

Therefore, I believe we need four new configuration settings. In particular (with invented names so far):

### InsecureKey

- specifies what to do with insecure keys
- possible values:
	- ignore (no action; default)
	- neutral (degrade a "pass" to "neutral")
	- fail (degrade a "pass" to "fail")

### BogusKey

- specifies what to do with bogus keys
- possible values:
	- ignore
	- neutral
	- fail (default)

InsecureADSP

- specifies what to do with insecure keys
- possible values:
	- apply (default)
	- ignore

BogusADSP

- specifies what to do with bogus ADSP records
- possible values:
	- apply
	- ignore (default)

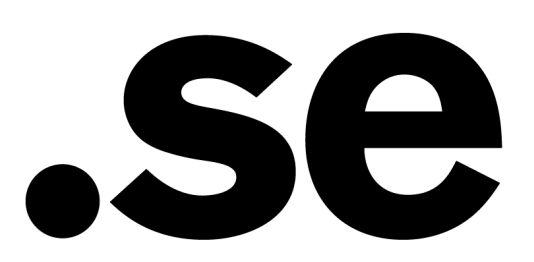

# **Statistics**

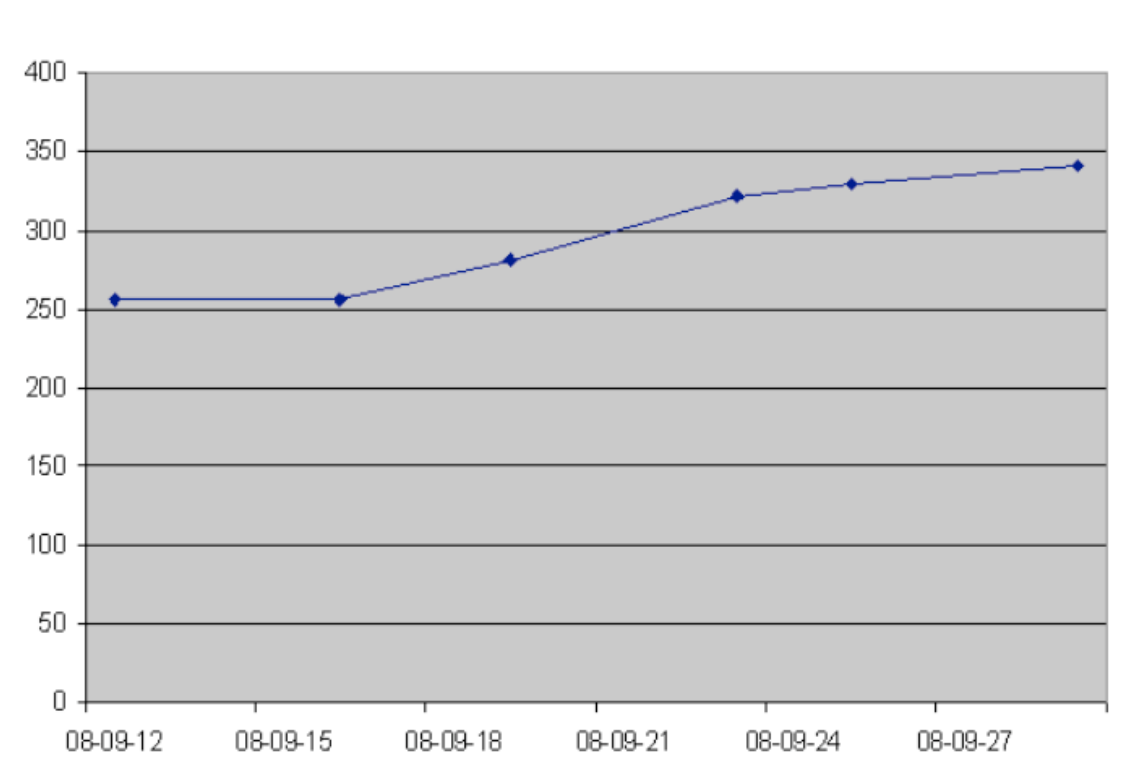

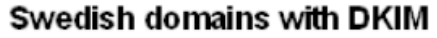

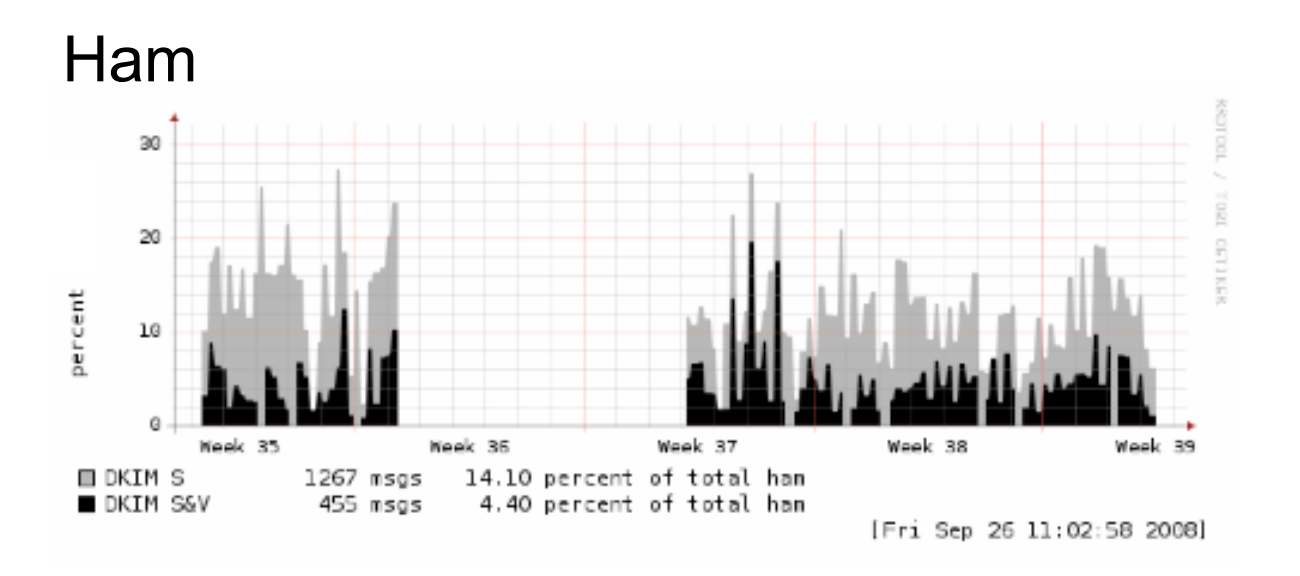

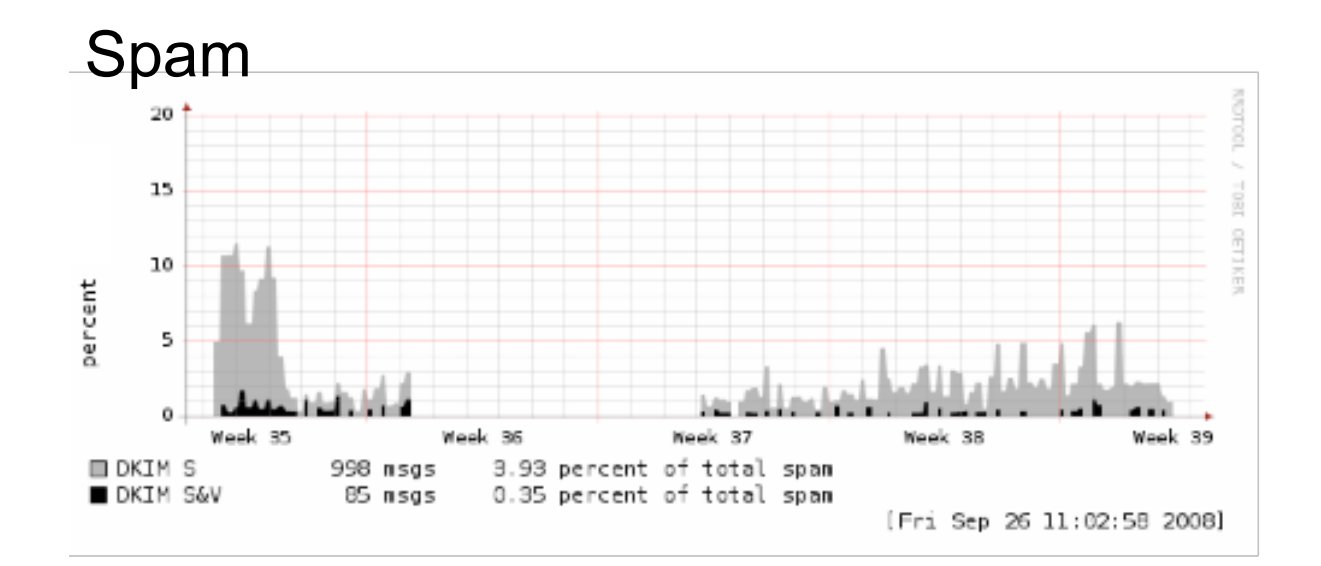

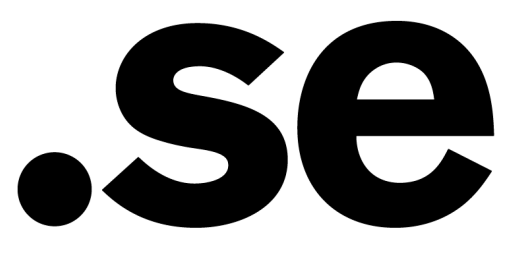

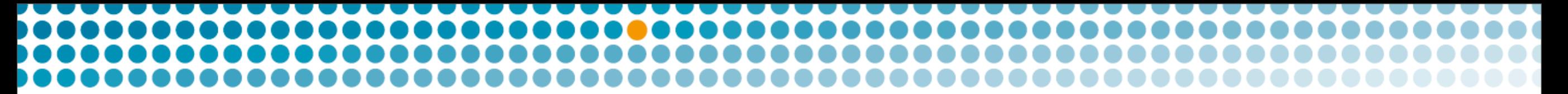

# **Report on using DKIM with DNSSEC**

Work for .SE done by Rickard Bondesson

To be published as his Final Thesis at Linköping University:

**Deployment and analysis of DKIM with DNSSEC**

ISRN LIU-IDA/LITH-EX-A--08/055--SE

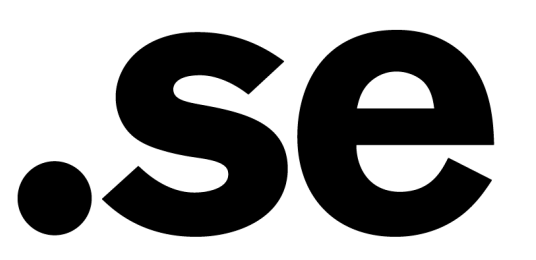

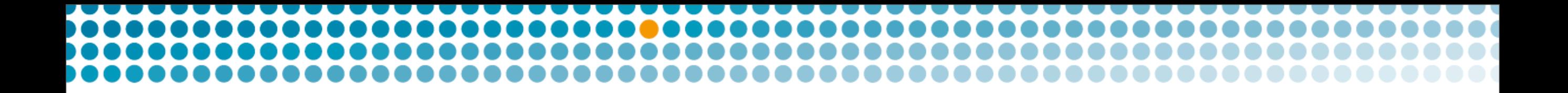

# Thank you

[patrik.wallstrom@iis.se](mailto:patrik.wallstrom@iis.se)

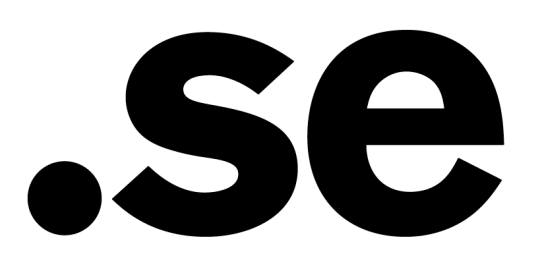